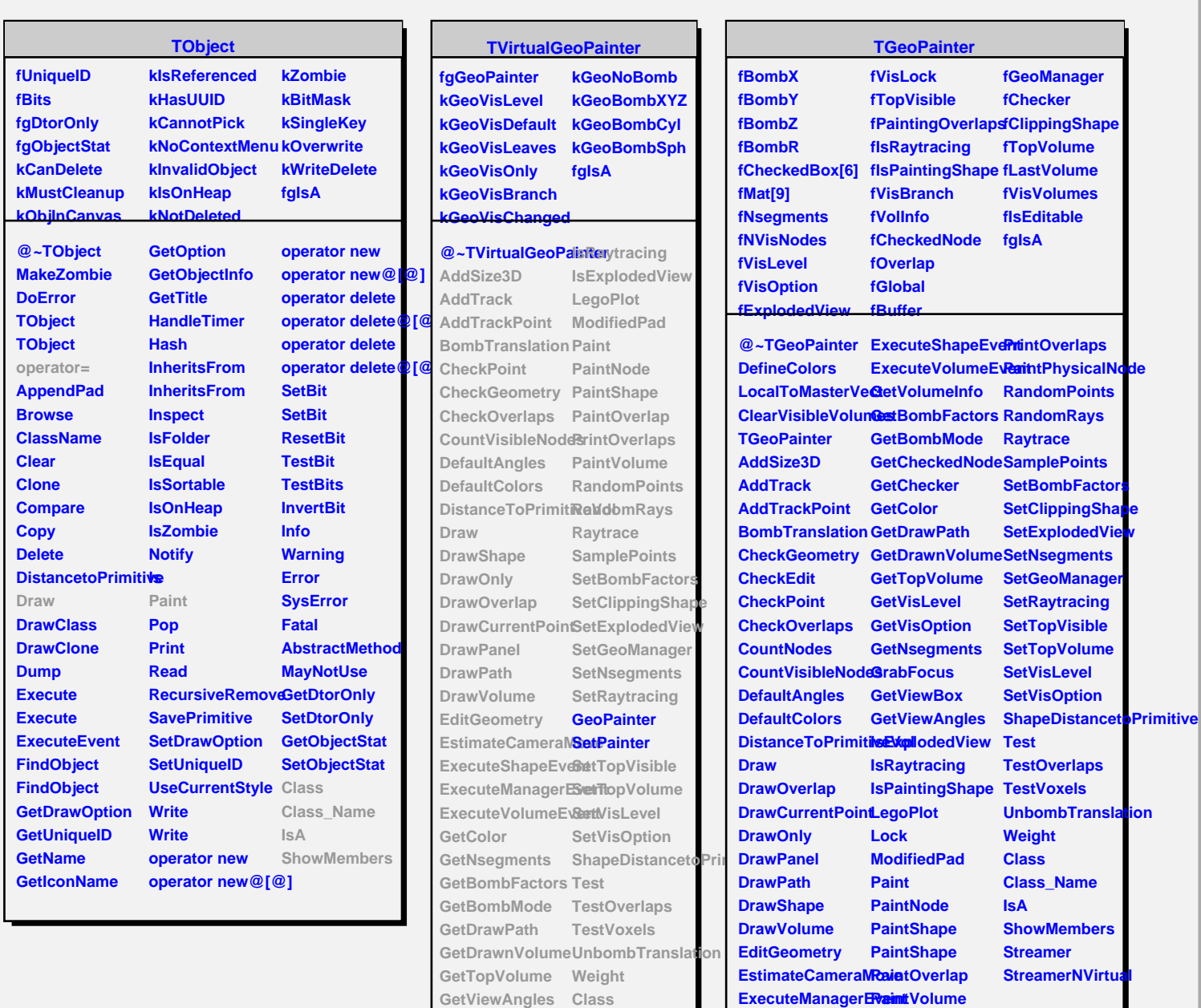

**GetVisLevel GetVisOption**

**GrabFocus GetViewBox IsPaintingShape**

**GetVolumeInfo ShowMembers**

**Class\_Name IsA**

**Streamer**